## **OMG-OCSMP-MBA400Exam Overview**

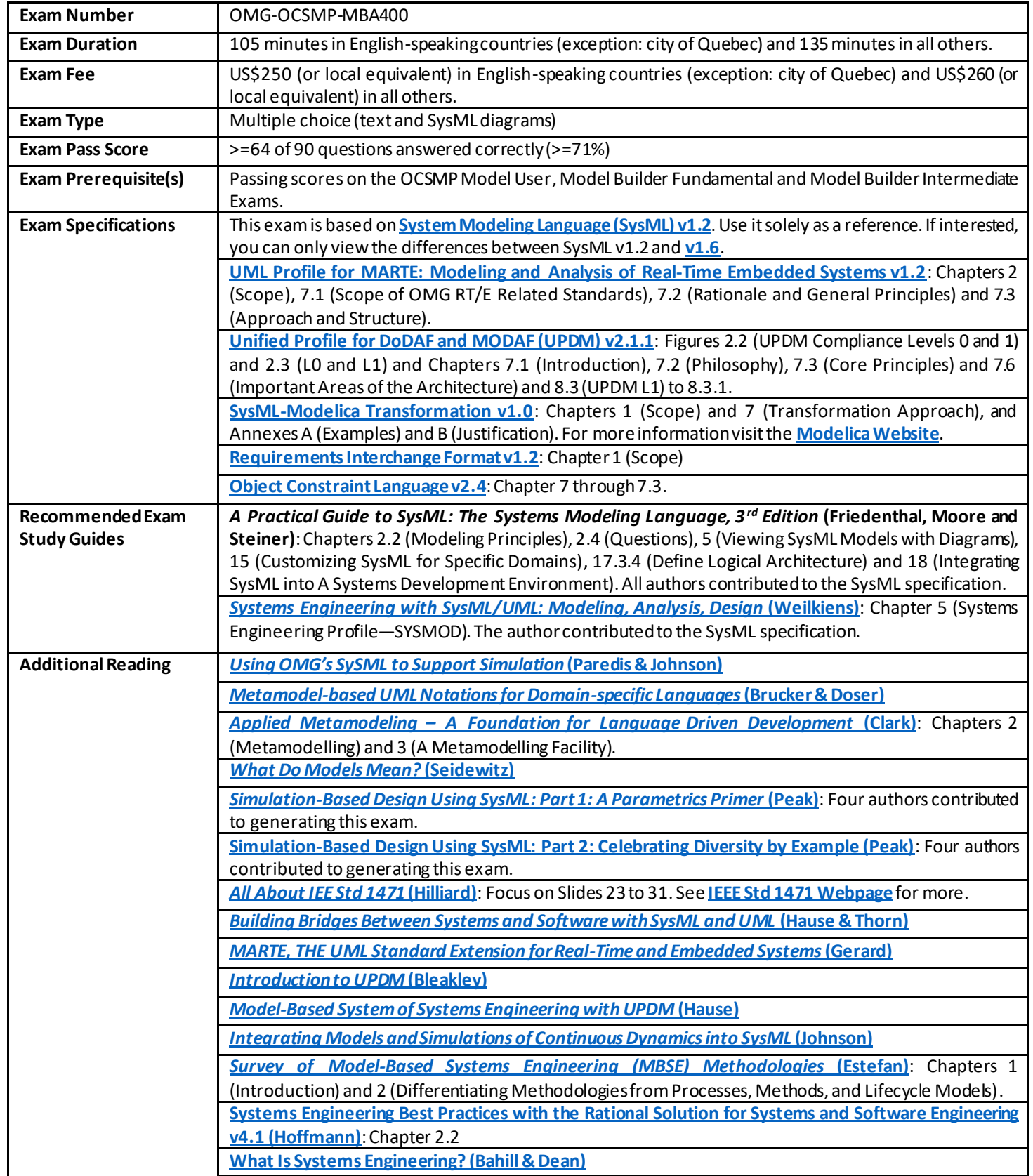

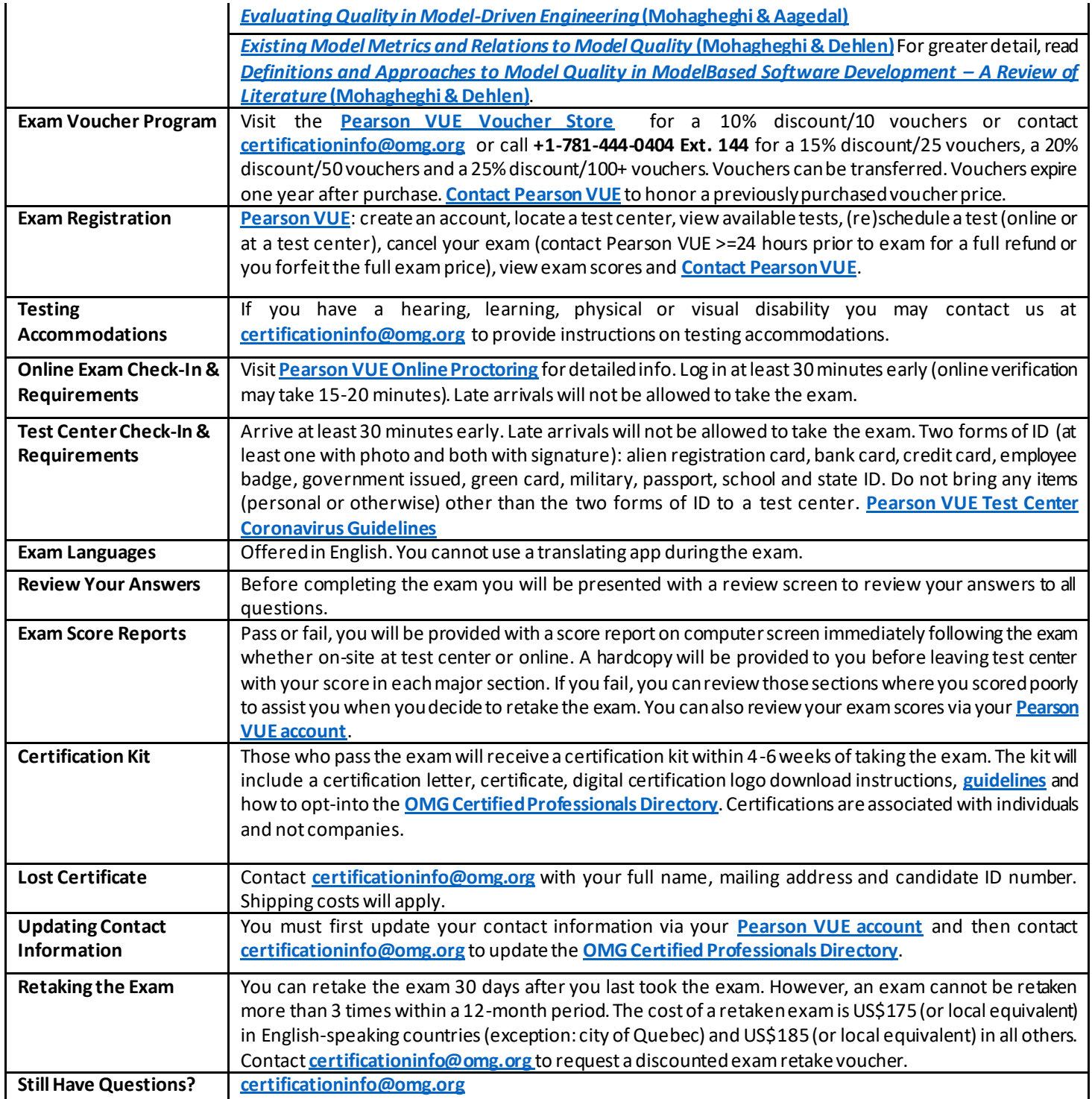

## **GeneralAreas Tested in OMG-OCSMP-MBA400Exam**

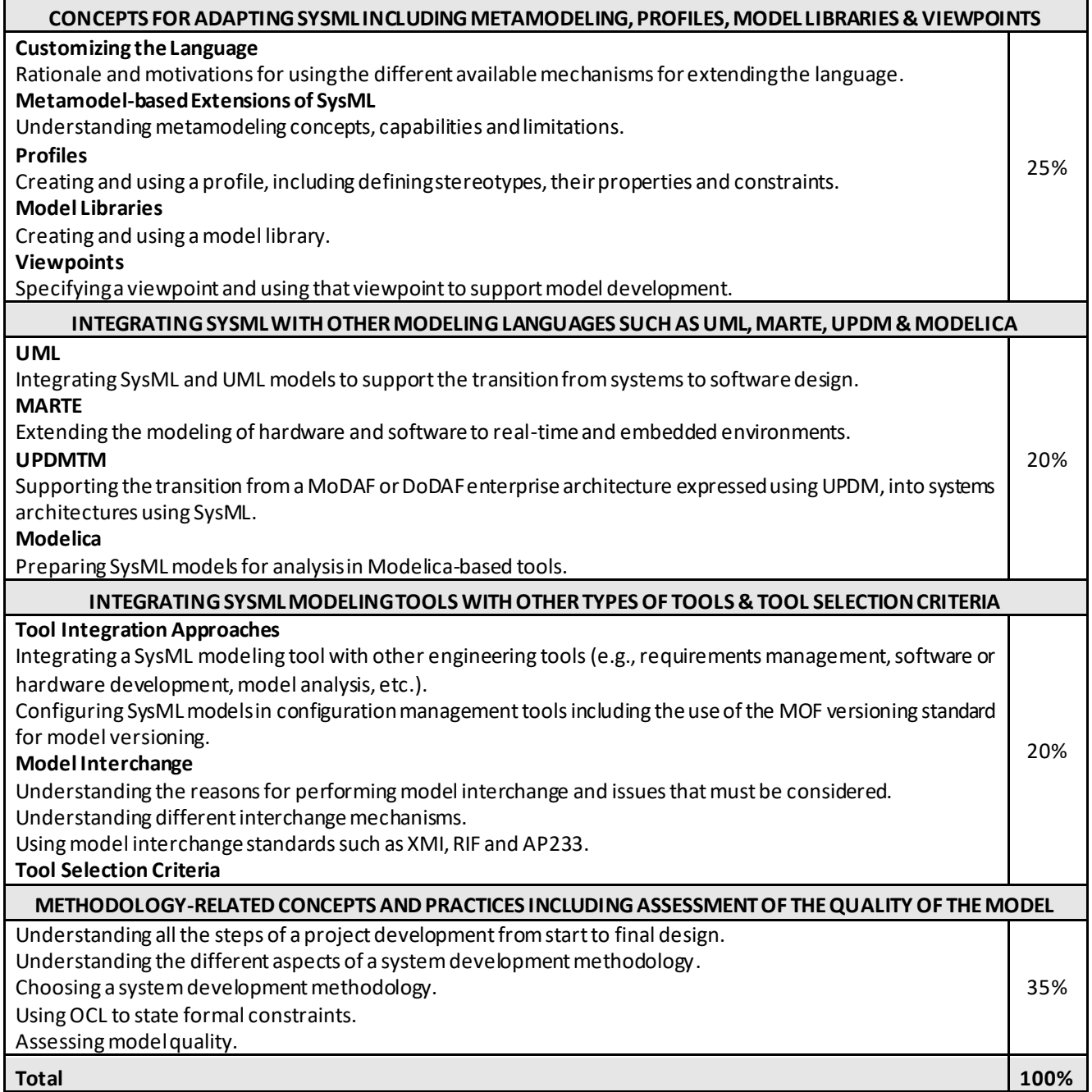